## SAP ABAP table TZB50 {Internal Bank Numbers for Returned Direct Debit Charges}

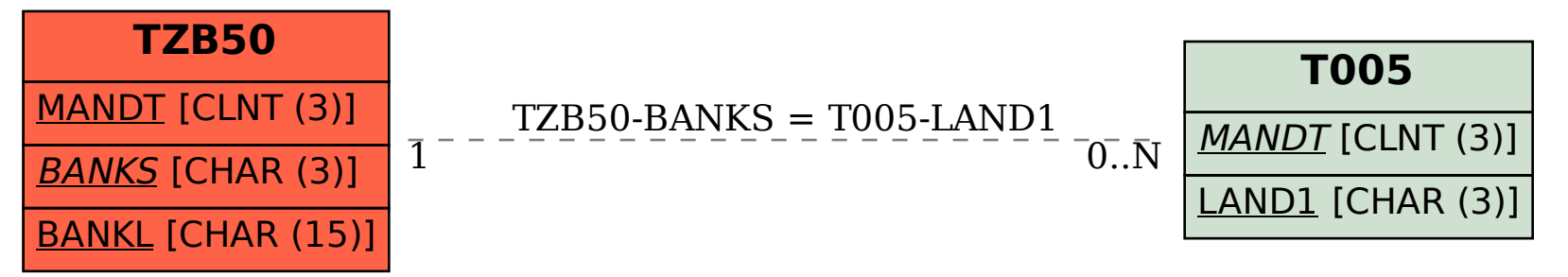